## Zbiri po odhodkih

Zadnja sprememba 16/09/2024 1:33 pm CEST

Pripomoček **Zbir po odhodkih** je namenjen prikazu prometa po posameznih odhodkih.

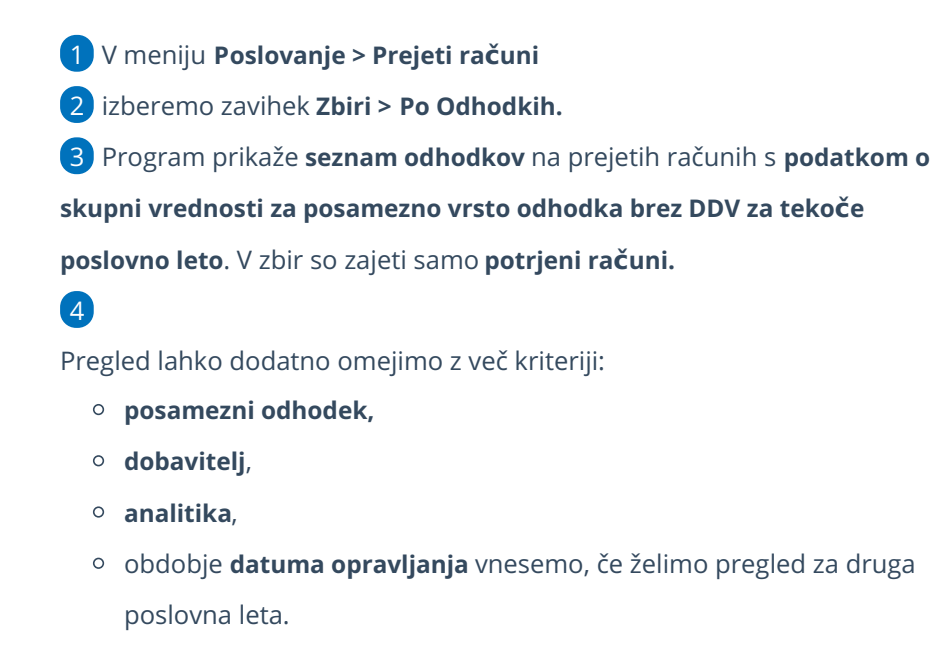

**številčenje**.

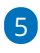

S klikom na posamezni odhodek dobimo **seznam prejetih računov**, ki vsebujejo izbrani odhodek. Podrobneje jih lahko pregledujemo s klikom na številko računa.

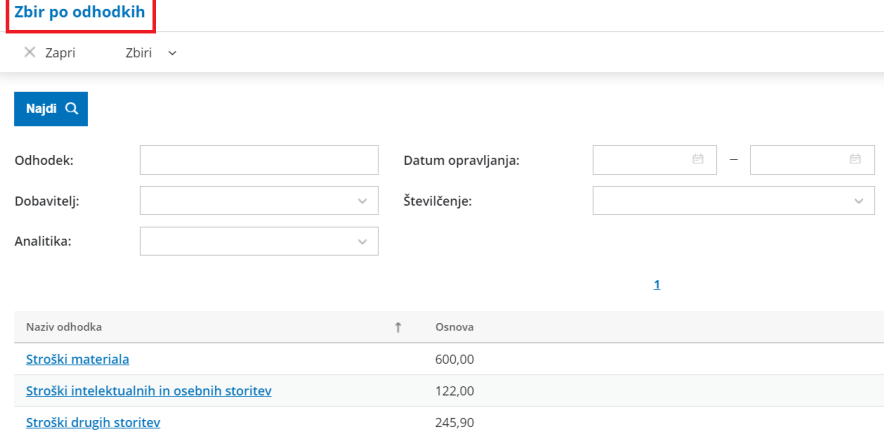